# **СПРАВОЧНО-ИНФОРМАЦИОННЫЙ РАЗДЕЛ**

УДК 002.2(051):050

В.М. Московкин

# **Опыт подготовки публикаций и продвижение их в журналы, индексируемые в БД Scopus и Web of Science**

*С помощью блок-схем описаны три формализованных алгоритма проведения исследований, подготовки публикаций и продвижения их в журналы, индексируемые в базах данных Scopus и Web of Science. Материал располагается в пяти разделах: поиск литературных источников, описание структуры статьи и ее содержательной части, подбор журналов, отправка статьи в редакцию журнала и переписка с ней, продвижение опубликованной статьи.* 

**Ключевые слова:** *поиск литературных источников, структура статьи, подбор журналов, редакция журнала, продвижение опубликованной статьи, Scopus, Web of Science* 

**DOI:** 10.36535/0548-0019-2021-03-4

#### **ВВЕДЕНИЕ**

Существует огромное количество зарубежных и отечественных пособий и рекомендаций по подготовке и продвижению публикаций в журналы мирового уровня, входящие в базы данных *Scopus* и *Web of Science*. Большой опыт в этом накоплен российскими некоммерческими организациями Национальным электронно-информационным консорциумом (НЭИКОН) и Ассоциацией научных редакторов и издателей (АНРИ) после вхождения России в глобальную публикационную гонку. На сайтах этих организаций достаточно полно изложены методические рекомендации по проведению обучающих тренингов, семинаров, вебинаров, курсов повышения квалификации. Наиболее полные методические рекомендации подготовлены коллективом авторов Ассоциации научных редакторов и издателей под общей редакцией О.В. Кирилловой<sup>1</sup>.

Следует отметить, что после майского Указа 2012 г. Президента России была запущена университетская репутационная гонка (в англоязычных статьях – *university reputation race*), а публикационная гонка (*publication race*) является только ее следствием, так

как наиболее важные индикаторы глобальных университетских рейтингов связаны с публикационной активностью университетских ученых и цитируемостью их статей. Ранее мы делали обзор рекомендаций по разработке авторских исследовательских и публикационных стратегий<sup>2</sup>.

#### **ПОДГОТОВКА ПУБЛИКАЦИЙ: ОТ ИДЕИ ДО ПРОДВИЖЕНИЯ**

Наш многолетний опыт проведения исследований, подготовки публикаций и их продвижения в журналы мы попытались формализовать в виде блок-схем и представить следующие подходы.

Вариант 1 (рис. 1). Возникает новая идея или гипотеза. Ставится задача и планируется будущее исследование, осуществляя подбор моделей, расчетных методик, алгоритмов и вычислительных программ, эмпирических и библиографических баз данных.

Далее проводится детальный литературный обзор под поставленную задачу, позволяющий уточнить гипотезу. Затем выполняется само исследование, которое заключается, например, в подборе эмпирических данных, процедур их обработки или математических моделей, проведении расчетов по этим процедурам или

 $\overline{\phantom{a}}$ 

1

<sup>1</sup> Методические рекомендации по подготовке и оформлении научных статей в журналах, индексируемы в международных наукометрических базах данных / Ассоциация научных редакторов и издателей, под общ. ред. О.В. Кирилловой. – Москва, 2017. – 144 с.

<sup>2</sup> Московкин В.М. Управления публикациями и улучшение позиционирования журналов в мировых рейтинговых системах // Международный форум по информации. – 2012. – Т. 37, №4. – С. 16-25.

моделям, представлении результатов расчетов в табличном и графическом виде, их анализе, сопоставлении с ранее полученными результатами.

Если гипотеза исследования не подтверждается и задача решается некорректно (имеет неадекватное решение), то эта гипотеза пересматривается и задача переформулируется. У опытного исследователя такая ситуация возникает обычно редко.

При благоприятном исходе исследования, подбираются журналы для опубликования результатов и написания статьи по требованиям выбранного журнала. Рукопись направляется в редакцию, при этом она может быть сразу отклонена, как не соответствующая профилю журнала, или направлена на рецензирование. В первом случае, приходится более внимательно подбирать другой журнал, а во втором – перерабатывать рукопись по замечаниям рецензентов. Если и в этом случае рукопись отклоняется редакцией, то её следует тщательно переработать и направить в другой журнал. Когда статья уже опубликована, то встает задача ее дальнейшего продвижения.

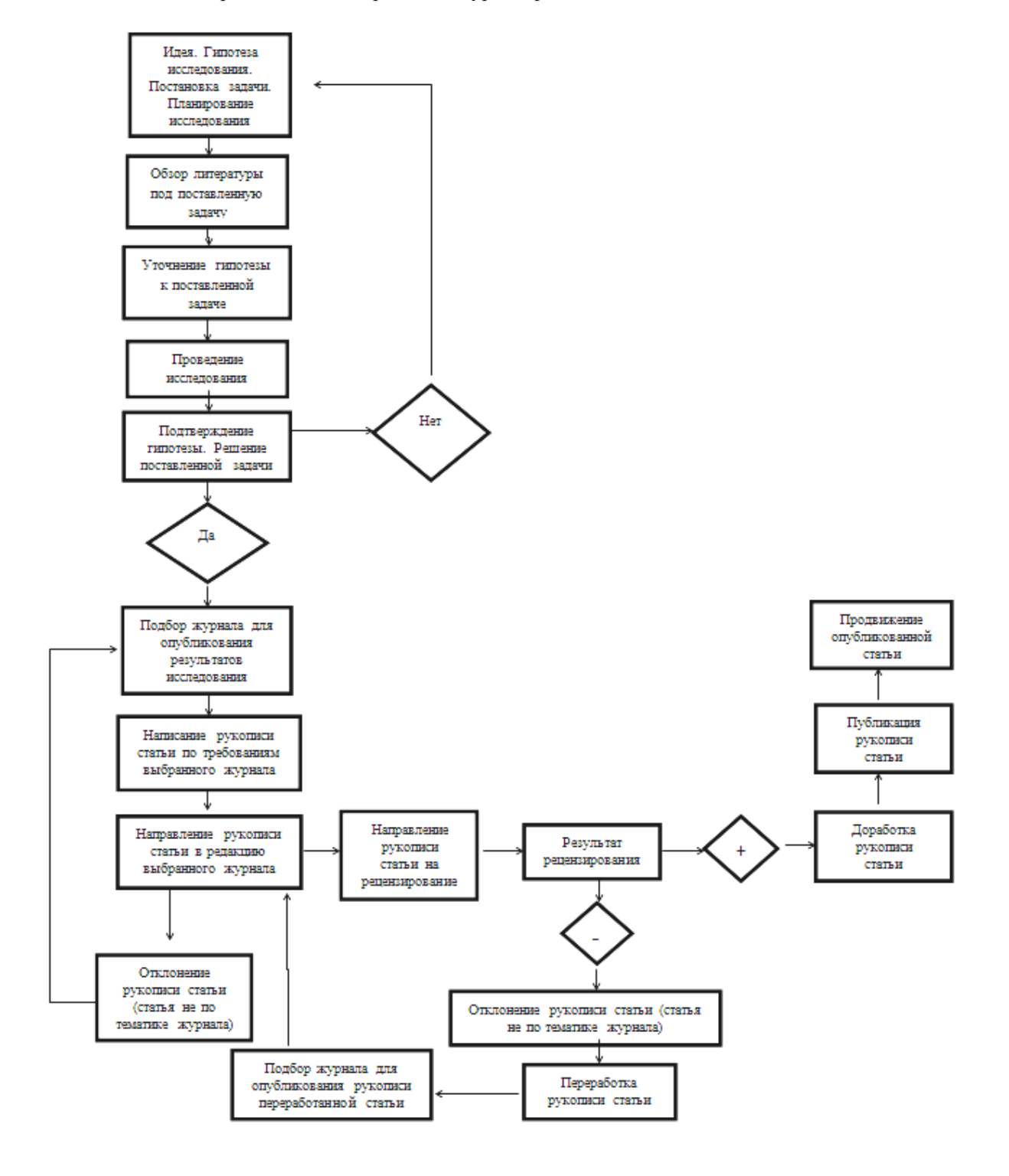

Рис. 1. Вариант 1. От идеи до продвижения опубликованной статьи

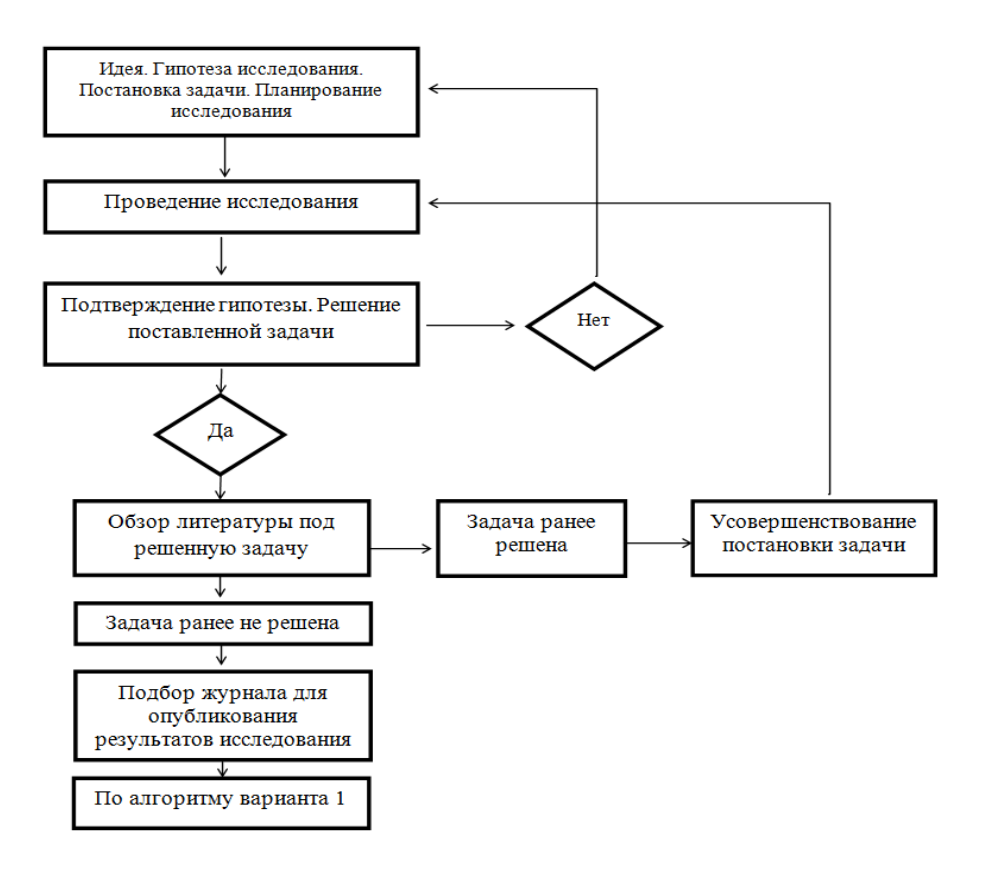

Рис. 2. Вариант 2. От идеи до продвижения опубликованной статьи

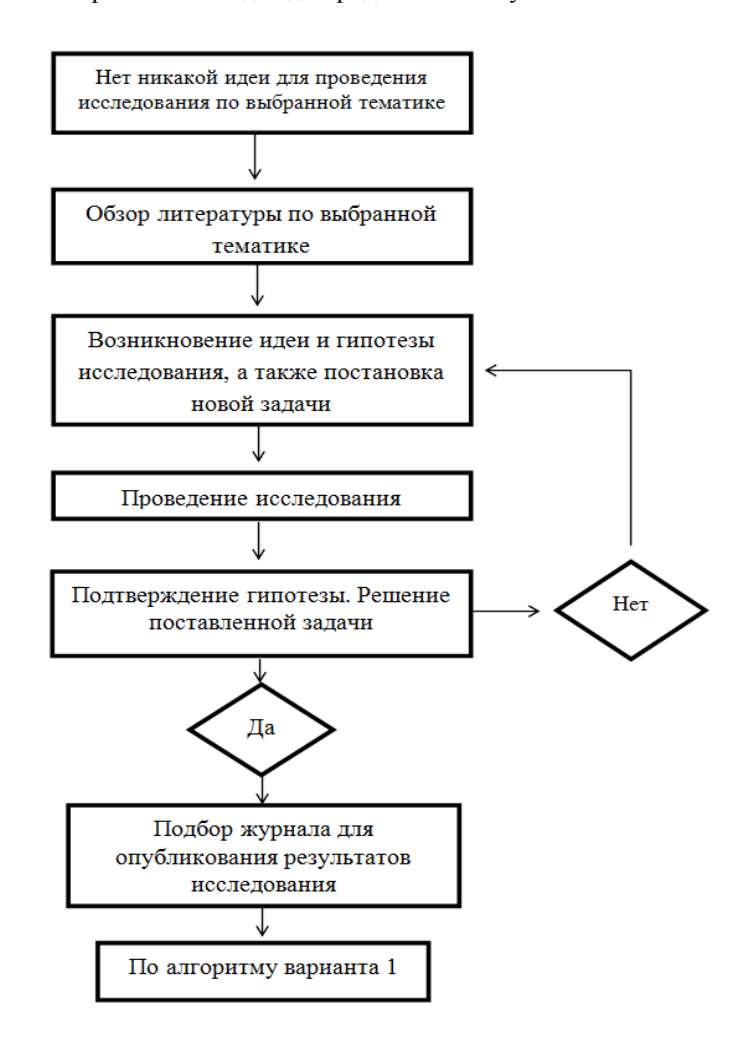

Рис. 3. Вариант 3. От идеи до продвижения опубликованной статьи

Вариант 2 (рис. 2). Возникает интересная идея или гипотеза. Исследователь чувствует, что эта идея совершенно новая и её можно достаточно быстро реализовать. Тогда надо её развивать, например, строить математическую модель, делать по ней расчёты, анализировать их, сравнивать с известными результатами.

Если гипотеза не подтверждается и задача плохо решается, то следует пересмотреть эту гипотезу и саму постановку задачи.

Если задача решена успешно, то под неё следует сделать детальный обзор литературы. Если выясняется, что эта задача ранее уже была решена, то в этом случае проводятся дополнительные исследования, переформулируется постановка задачи.

Если эта задача ранее не решалась и является новой, то можно заняться подбором журнала для публикации результатов исследования и написания оригинальной статьи.

Все дальнейшие действия проводятся по алгоритму, показанному на рис. 1.

Вариант 3 (рис. 3). В рамках интересующей исследователя проблематики нет конкретной идеи. Тогда осуществляется детальный поиск и изучение литературных источников. У опытного исследователя обязательно появятся новые идеи по развитию наиболее интересных результатов. Далее процесс идет по алгоритму, представленному на рис. 1 или на рис. 2.

## **ЭТАПЫ СОЗДАНИЯ И ПРОДВИЖЕНИЯ СТАТЬИ**

Отдельного пояснения требуют поиск литературных источников, описание структуры статьи и её содержательной части, подбор журналов, отправка статьи в редакцию журнала и переписка с ней, а также продвижение опубликованной статьи.

#### **Поиск литературных источников**

Вновь генерируемое научное знание первоначально публикуется в виде журнальных статей, поэтому для поиска литературных источников мы рекомендуем использовать *Google Scholar*. Если имеется доступ к базам данных *Scopus* и *Web of Science*, то можно использовать и их поисковые инструменты, но надо иметь в виду, что это не полнотекстовые базы данных. К тому же *Google Scholar* во многих предметных областях охватывает журналы, индексируемые в БД *Scopus* и *Web of Science*.

Поиск релевантных публикаций проводится с помощью тестирования научных терминов (ключевых слов), описывающих сущность исследования и будущей статьи, в расширенном поиске *Google Scholar* в строке «в которых встречается точное словосочетание» с использованием опций поиска по всему документу и по заголовкам документов. При таком поиске возникают кластеры публикаций, порождённые определёнными научными терминами<sup>3</sup>. Можно ис-

 $\overline{\phantom{a}}$ 

пользовать также нижележащую строку ("в которых встречается хотя бы одно из слов"), которая позволяет уточнять результаты поиска. Двухсловные или более сложные термины в этой строке следует брать в кавычки, чтобы при поиске они искались, как точные фразы.

Поиск релевантных публикаций для составления обзора к статье, отправляемой в англоязычный журнал, индексируемый в БД *Scopus* или *Web of Science*, следует вести по англоязычным научным терминам (ключевым словам). В этом обзоре должны быть как последние работы по данной теме, так и самые первые, т. е. старые публикации, сформировавшие выбранную тематику. Первые публикации можно выявить, тестируя ключевые слова с некоторым временным шагом (например, пятилетним) в ретроспективе. Таким образом, мы получаем исследовательский фронт, порожденный конкретным научным термином. В идеальном случае такой исследовательский фронт (или кластер публикаций во временной динамике) описывается приближённо уравнением Ферхюльста, решением которого является логистическая кривая (вогнутовыпуклая кривая, выходящая на стационарный уровень и описываемая в экспонентах). Отметим, что здесь исследовательский фронт понимается нами не как в традиционной наукометрии. Кроме того, первые работы, породившие данный кластер публикаций, можно определить из списков литературы (*References*) в наиболее важных публикациях (обзорах, статьях с наибольшим цитированием и большими списками литературы).

Следует отметить, что из-за плохих метаданных статьи по дате опубликования плохо индексируются, и их следует особо проверять. Бывает и так, что поисковый механизм *Google Scholar* за дату публикации берёт четырёхзначный номер ISSN или любое другое четырёхзначное число, входящее в задаваемый временной интервал поиска публикаций.

Каждая цитируемая статья (публикация) в *Google Scholar* имеет опцию, которая позволяет видеть все статьи, цитирующие найденную. Построение сетей цитирования с помощью *Google Scholar* привело к тому, что эту поисковую систему стали называть третьей глобальной наукометрической базой данных, наряду с *Web of Science* и *Scopus*. В отличие от аннотированных БД, *Google Scholar* является частично полнотекстовой базой данных. По нашему опыту, в получаемых с помощью Google Scholar кластерах публикаций, порожденных различными научными терминами, имеют место от 40 до 80% полнотексто-

экологических терминов и классических университетов Харькова и Скопье // Научно-техническая информация. Сер. 1. – 2013. – №1. – С. 26-31; Moskovkin V.M., Chernyshev S.I., Moskovkina M.V., Lesovik R.V., Logachev K.I., Shaptala V.V. Construction of the Publication and Patents Clusters Produced by the Arbitrary terms with the Use of the Specialized Google Tools // International Journal of Applied Engineering Research. – 2014. – Vol.9, №.22. – P. 15757-15776; Moskovkin V.M., Prizhihalinskiy A.V., Rychak N.L., Lesovik R.V. Bibliometric Analysis of Urban Runoff Study with Help of Google Scholar //International Journal of Applied Engineering Research. – 2015. – Vol.10, №24. – P.45675-45681.

 $\overline{a}$ 

<sup>3</sup> Московкин В.М. Построение кластеров результатов исследований с помощью специализированных инструментов Google // Научно-техническая информация. Сер. 2. – 2012. – №8. – С. 9-13; Московкин В.М. Построение университетских публикационно-терминологических структур с помощью поисковой машины Google Scholar: на примере

вых публикаций (документов) в области наиболее значимых откликов с ненулевыми цитированиями.

Если исследователю нужны полные тексты статей, отраженные в Google Scholar и размещенные на коммерческих издательских платформах, то следует обращаться в свою научную библиотеку и к зарубежным коллегам, у которых практически всегда есть доступ к платным статьям в своих университетах, или просто находить бесплатно эти статьи на пиратском ресурсе Sci-Hub. При этом у исследователя не должно быть никаких угрызений совести поэтому поводу, так как коммерческие издатели грабят налогоплательщиков по всему миру, т. е. нас с вами, а Sci-Hub в отместку грабит их, не получая за это финансовых дивидендов. К сожалению, сейчас глобальная научная система, включающая все ее составляющие - исследования, оценка результатов научных исследований, публикацию и др. - находится в руках транснациональных корпораций<sup>4</sup>.

#### Описание структуры статьи и её содержательной части

Стандартная структура полновесной статьи объемом в 1 а.л. имеет следующие разделы: Введение (Introduction), Материалы и методы исследования (Materials and Methods, Methods, Methodology), Результаты и обсуждение (Results and Discussion), Заключение (Conclusion). Список использованных источников (References, Bibliography) и Приложение (Appendix).

Во Введении дается обзор литературы (30-50 источников), суть которого в том, чтобы выяснить, что уже сделано по предложенной теме, и какие задачи еще не решены. Только систематический обзор литературы позволяет выявить нерешённые новые задачи, иначе нет уверенности в том, что исследуемые вопросы уже не были решены, т. е. без такого обзора не может быть гарантирована новизна исследования. К сожалению, сейчас, в условиях публикационной гонки, мало кто утруждает себя написанием таких обзоров, даже при подготовке диссертаций и научных монографий обзоры литературы часто представляют собой подборку случайно выбранных источников.

Неопытные ученые и преподаватели во Введении часто дают перечень фамилий авторов работ без привязки их к списку литературы. Эта практика идет из подготовки отечественных диссертаций и неприемлема для научных статей. На самом деле в этом случае в тексте следует в круглых скобках давать год издания работы (ссылки по принципу: автор-дата) или в квадратных скобках указывать номер источника, когда ссылки на литературу идут в порядке упоминания в тексте.

Некоторые редакции отечественных журналов рекомендуют авторам во Введении указывать актуальность, цель, задачи, предмет, объект и др., как это принято в диссертационных исследованиях. В зару-

бежных журнальных статьях Введение состоит из описания актуальности исследования, детального обзора литературы и вытекающего из него перечня нерешенных задач. Ранее мы описали, как делать такой обзор с помощью Google Scholar. Гуманитарии для литературного поиска могут использовать дополнительно расширенный поиск в Google Books (в нем имеются те же поисковые строки, что и в Google Scholar, а также временная опция поиска), а для количественного частотного анализа - уникальный инструмент NGram Viewer, который позволяет получать репрезентативные частотные распределения встречаемости терминов и любых слов в книжных текстах на двухсотлетнем временном интервале<sup>3</sup>.

Отметим, что когда мы ссылаемся на публикации, в которых описаны ранее полученные оригинальные результаты, то необходимо указывать их первоисточники, а не на вторичные публикации.

Для всех «скопусовских» журналов, размещенных на платформе Scimago, можно увидеть среднегодовой объем библиографических списков (Ref/Doc), на него и нужно ориентироваться, направляя статью в конкретный журнал, индексируемый Scopus.

Однако большинство рукописей постсоветских ученых, направляемых в зарубежные журналы, отличается плохими обзорами литературы, поэтому их часто отправляют на доработку или отклоняют.

Важно также отметить, что многие статусные журналы, входящие в БД Scopus и Web of Science, в последнее время, стали требовать от авторов во Введении формулировку гипотез или исследовательских вопросов, которые шифруются символами Н1, Н2, ... или RQ1, RQ2... . При этом отвечать на эти вопросы или давать подтверждения гипотезам требуется в Заключении статьи.

Следующий раздел статьи - это Материалы и методы исследования, в котором эмпирическая база и методика исследования должны быть описаны таким образом, чтобы любой читатель-ученый при желании мог повторить результаты, размещённые в следующем разделе статьи. Этот ключевой принцип классически написанных статей сейчас часто игнорируется из-за публикационной гонки и боязни раскрыть нюансы собственной методологии. Однако для соблюдения этого принципа в первой его части сейчас имеются самые благоприятные условия, так как журналы открытого доступа и платформы открытого доступа позволяют прикреплять к текстам статей приложения *(appendix)* любых размеров с сырыми и расчетными данными, что уже практикуется для публикации результатов, выполненных по грантам (проектам) Рамочных программ ЕС по исследованиям и разработкам.

Основная ошибка неопытных исследователей (в основном преподавателей и аспирантов вузов) при на-

<sup>&</sup>lt;sup>4</sup> Moskovkin V.M., Serkina O.V. Is sustainable development of scientific systems possible in the neo-liberal agenda? // Ethics in Science and Environmental Politics. -2016. - Vol.16. - P. 1-9. DOI:10.3354/escp00165; Moskovkin V.M., Serkina O.V. What is the cost of bibliometric games to taxpayers? // Webology.  $- 2016. - Vol. 13$ ,  $N_22. - P.8-15.$ 

<sup>&</sup>lt;sup>5</sup> Московкин В.М. GoogleBooks и «культурологические тренды» // Научно-техническая информация. Сер.1. - 2012. -№7. - С. 27-34; Московкин В.М., Сапрыкина Т.В. Об эволюции терминов, обозначающих дистанционное обучение, с помощью сервиса Google Books Ngram Viewer // Научно-техническая информация. Сер. 2. - 2018. - №6. - $C. 15-20.$ 

писании этого раздела состоит в том, что они начинают перечислять самые общие методы, часть из которых в самой работе даже не используются. Такая ущербная практика идет из подготовки Введения к диссертационным работам. В этом разделе нужно освещать конкретные методы, используемые в работе, при этом свой собственный новый метод следует описывать как можно более детально, а чужие методы кратко, со ссылками на первоисточники.

Применение к выбранной эмпирической базе исследования разработанной новой или усовершенствованной старой методологии позволяет написать раздел Результаты и обсуждения.

В этом разделе помещается весь расчётный таблично-графический материал, при этом графические данные не должны дублировать табличные. Нужно знать, что в зарубежных журналах в десятичных числах вместо запятых пишут точки (2.721 вместо 2,721), а в целых частях чисел - отделяют по три цифры запятыми справа налево (2,152,200). Все систематизированные исходные эмпирические данные, а также данные собственных расчетов, должны быть детально обсуждены и сопоставлены с ранее полученными данными своих и чужих исследований.

Этот раздел, обычно, получается лучше остальных, что и очевидно, так как в противном случае вообще пропадает смысл написания статьи. В некоторых зарубежных журналах рекомендуется разбивать раздел Results and Discussion на два отдельных раздела – Results и Discussion.

Выводы по выполненному исследованию в статье помещают в раздел Заключение (Conclusion), где рекомендуется описать и перспективы будущих исследований. В нем же, как отмечалось ранее, требуется дать ответы на поставленные во Введении исследовательские вопросы или подтвердить гипотезы статьи. Но этого требуют пока не все статусные журналы.

После Заключения, если необходимо, публикуются благодарности (Acknowledgement) финансирующим организациям или ученым, которые оказали помощь в проведении исследования или написания статьи.

Список литературы (References, Bibliography) это раздел статьи, который составляется в соответствии с одним из библиографических стандартов, указанных в требованиях по подготовке рукописей. Обычно отечественные авторы очень небрежно составляют библиографические списки. На одной из конференций НЭИКОНа главный редактор журнала «Вестник МГУ. Сер. Биология» профессор А.Н. Хохлов отметил, что в его многолетней практике он не встречал ни одной присланной в редакцию статьи, в которой был бы правильно оформлен список литературы. В связи с этим, некоторые крупные издательства научной периодики берут в штат специального корректора, который проверяет списки литературы для принятых к печати статей. Это относится, например, к издательству «Финансы и кредит».

В советское время в каждой редакции журнала или сборника научных трудов был целый штат корректоров, причем авторы всегда были озабочены возможными опечатками, которые публиковались в следующих номерах. Сейчас большинство отечест-

венных журналов печатает статьи в авторском изложении со всеми погрешностями, а некоторые из них даже дают пометку, что не отвечают за сведения, изложенные в статьях.

Существует два способа ссылок на литературные источники по тексту статьи и их размещения в представленном списке литературы:

1) в порядке упоминания с указанием в тексте номера источника в квадратных скобках, и публикация списка литературы в конце статьи;

2) по принципу: автор-дата, с организацией списка литературы в алфавитном порядке без нумерации.

Во втором случае, отсылки по тексту на литературные источники происходят двумя способами: 1) после законченной фразы перечисляют источники в круглых скобках: (Ivanov, 1975; Smirnov, 1993; Tokarev, 2002); 2) в самой фразе пишут: «В работах I.I. Ivanov (1975), S.A. Smirnov (1993) и A.S.Tokarev (2002) были рассмотрены...».

Особое внимание следует обратить на заглавие статьи, аннотацию и ключевые слова. В шапке статьи бывают две основные ошибки: 1) к названиям научнообразовательных и научно-исследовательских организаций пишут аббревиатуру, что бессмысленно при оформлении англоязычных статей; 2) фамилию, имя и отчество пишут в порядке Ivanov Ivan Ivanovich, как принято в отечественных журналах. Статья с таким написанием полного имени автора попадет в базу данных Scopus или/и Web of Science под фамилией Ivanovich, I.I. Правильно писать - Ivan I. Ivanov. Для однозначной идентификации авторов статей, которые по разному могут писать свое полное имя (Ivan I. Ivanov; Ivanov, Ivan I.; Ivanov, I.I.), а также иметь множество однофамильцев, ведущие зарубежные журналы требуют после фамилии автора написания авторского идентификационного номера ORCID, который легко заказывается на сайте orcid.org.

Заглавия статей должны быть информативными, привлекательными, без лишних (вспомогательных) слов. В связи с этим отметим, что в Google Scholar есть опция поиска статей по их заглавиям.

Аннотация - это самостоятельный по смыслу документ в статье. Она не составляется из кусков текста самой статьи, например, из Заключения. К ней должно быть приковано особое внимание автора, так как прежде чем загрузить и прочитать статью читатели, которые являются в большинстве своем теми же исследователями, прочтут внимательно аннотацию. Если она плохо написана, то статью, какой-бы хорошей она ни была, могут и не прочесть.

Рекомендуемый объем аннотации - 200-250 слов. В своё время издательство *Emerald* (Великобритания) внедрило в практику своих журналов структурированную аннотацию, которая повторяет логику текста статьи и её разделов.

Выделение ключевых слов очень важно с целью дальнейшей быстрой идентификации (узнаваемости) публикации поисковыми машинами. Ключевые слова или научные термины статьи должны быть общепризнанными, в них не может быть предлогов и длинных словосочетаний (не более трех слов). Они характеризуют наилучшим образом суть исследования. Односложные ключевые слова, состоящие из одного слова, не имеют смысла, за исключением вновь возникших и редких научных терминов, так как при поиске по ним будет слишком много откликов (информационного шума).

#### Подбор журналов для публикации статьи

Итак, статья написана. Встает вопрос о выборе журнала для её публикации. Выбранный журнал будет влиять на стиль написания статьи, и даже на подбор литературных источников. Две ссылки, но только по сути, на статьи из выбранного журнала дают автору бонус.

Поиск журнала для опубликования своей статьи можно ввести двумя способами, а также с помощью их комбинирования.

1. При подборе релевантных статей для обзора литературы с помощью Google Scholar, автор сталкивается с названиями журналов, в которых опубликованы отобранные им литературные источники. Среди этих журналов, надо выбирать нужные, оценивая их по разным признакам (импакт-фактор, квартиль, контент и стиль изложения, требования к написанию статей, условия публикации, включая наличие или отсутствие платы за публикацию и др.). Очень важны два показателя, от которых зависит престижность и импакт-фактор журнала - среднее число ссылок на статью (Ref/Doc) и показатель международного соавторства<sup>6</sup>. Оба показателя, осредненные по годам, приводятся для «скопусовских» журналов на платформе Scimago.

В первую очередь надо рассматривать те журналы по указанным признакам и показателям, которые публиковали наиболее цитируемые статьи в области исследования автора. Отметим, что в откликах Google Scholar статьи и другие публикации располагаются, в целом, в порядке уменьшения их цитируемости.

2. При втором способе поиска аналогичным образом изучаются журналы, которые находятся в интересующих автора предметных категориях, на журнальной платформе Scimago. Детально рассматриваются все количественные характеристики выбранных журналов, размещенные на этой платформе. На ней же имеется ссылка на сайт журнала.

Следует иметь в виду, что из трёх ключевых его коллекций - SCI, SSCI и  $A\&HCI$  - около 90% WoSжурналов входят в *Scopus*. Кроме того, относительно недавно на платформе Scimago (более 30 тыс. журналов) появились опции просмотра всех *WoS-*журналов, включая новую переходную базу данных ESCI (около 18 тыс. журналов), латиноамериканских журналов (база данных SciELO, около 700 журналов) и журналов открытого доступа (ОА-журналы) из регистра *DOAJ* (более 6 тыс. журналов).

В конечном счете можно выбрать 2-3 журнала, но ни в коем случае нельзя рассылать рукопись во все журналы сразу.

Надо учитывать также сертифицированные регистром DOAJ (Directory of Open Access Journals) OAжурналы, что удобно для подбора журналов, но в этом регистре нет меток принадлежности журналов. индексируемых в БД Scopus и Web of Science.

И еще один важный момент. Если редакция журнала, принадлежащего издательству Elsevier, возвращает автору статью как не соответствующую его профилю, то она может порекомендовать сервис journalfinder.elsevier.com, который позволяет оперативно подыскать другой подходящий журнал этого издательства при загрузке в него названия статьи, аннотации и ключевых слов. Кроме того, в этом сервисе можно указывать журнальную предметную категорию.

Подбор журналов для публикации на основе присылаемой по почте рекламе бессмысленен, так как эта реклама идёт от хищнических (мусорных), а иногда и от фейковых журналов, которые существуют за счёт денег доверчивых, малоопытных и начинающих исследователей.

Практически все старые ведущие журналы крупных коммерческих издателей бесплатные, так как они подписные и за счет неоправданно дорогой подписки имеют большие прибыли. Поэтому деньги с авторов не берут.

Предлагаемые ими дорогие опции открытого доступа (OA-options) смысла для наших авторов не имеют, так как после опубликования статьи её легко разместить в ОА-репозитарий, на платформу ResearchGate или на другие платформы открытого доступа и она сразу же индексируется Google Scholar. Если по договору с издательством запрещено размещать на таких платформах издательский *pdf*-файл статьи, то, обычно, нет никаких препятствий разместить на них авторские *pdf*-файл статьи, созданные автором после ее рецензирования. Издательские политики по самоархивированию и авторскому праву размещены в регистре SHERPA/RoMEO.

Отметим, что на Западе оплата дорогих ОА-опций, а также оплата публикации статей (Article Processing *Charge - APC*) в *ОА*-журналах, происходит, в основном, за счет грантов и редко ложится на плечи ученых. Существует также большой ряд некоммерческих ОА-журналов с нулевой АРС, для себя их целесообразно идентифицировать.

Каждый опытный исследователь в течение жизни нарабатывает определенный список подходящих ему журналов, в которых он регулярно публикуется, иногла этот список расширяется.

Понятно, что начинающий и малоопытный исследователь, как правило, посылает свою статью в низкорейтинговый журнал, а с приобретением опыта подбирает более солидные журналы.

Если автор полагает, что он выполнил серьезное исследование и написал хорошую статью, но журнал её отклонил, то эту статью следует послать сразу же в другой журнал. Важно подбирать журналы таким образом, чтобы главный редактор сразу же не отклонил статью как не соответствующую тематике и политике журнала, а также качеству изложения на английском языке. Выполненное исследование следует оформить в виде статьи и отправить в журнал первой

<sup>6</sup> Moskovkin V.M, Bocharova E.A., Balashova O.V. Journal benchmarking for strategic publication management and for improving journal positioning in the world ranking systems // Campus-Wide Information Systems.  $-2014$ .  $-$  Vol. 31,  $N<sub>2</sub>$  2/3. - P. 82-99.

или второй квартили. Задав такую высокую планку, у автора всегда будет шанс предложить эту статью журналам более низких квартилей. Естественно, что статьи, опубликованные в журналах высоких квартилей гораздо лучше цитируются по сравнению со статьями из журналов низких квартилей и журналов без таковых. При прочих равных условиях, статьи, опубликованные в журналах высоких квартилей, будут лучше цитироваться, если они написаны в международном соавторстве, а из этих статей еще большее цитирование покажут статьи, в которых приводятся широкомасштабные пространственновременные исследования. В таких статьях может быть сто и более соавторов.

В условиях открытого доступа самый низкосортный или мусорный журнал может поместить прекрасную статью. При этом она будет видна в сети Интернет так же, как и статьи, опубликованные в самых престижных журналах, а, как мы знаем, в этих журналах часто печатаются ущербные статьи, даже сфабрикованные умным компьютером, но клановость в научной среде не позволит процитировать эту статью, хотя не вооруженным взглядом видно, что по качеству она не уступает статьям, опубликованным в журналах первых двух квартилей.

#### **Направление статьи в редакцию журнала и переписка с ней**

В настоящее время редакции всех журналов, по крайней мере, до третьей квартили включительно, требуют загружать статьи на редакционно-издательские сайты. Это позволяет отслеживать технологический процесс прохождения рукописи в издательство.

Фундаментальную статью лучше посылать в бесплатные подписные журналы. Здесь обычно автор получает большое удовлетворение, работая по замечаниям анонимных рецензентов, так как их, в большинстве случаев, разумные предложения направлены на улучшение рукописи. Возможно, автору порекомендуют расширить обзор литературы, или устранить стилистические шероховатости в тексте, конкретизировать описание методики исследования. Рецензент должен попросить подтвердить ссылкой каждую заимствованную фразу или доказать, что она является авторской, уточнить систематизированные данные других исследований и собственных расчетов.

Если Главный редактор отправил рукопись на рецензию, то считайте, что это уже большой успех. Замечания рецензентов следует учитывать, а недопонимание или несогласие устранять в переписке, отстаивая свою точку зрения, и тогда уже Главный редактор и редколлегия будут решать судьбу статьи.

Для англо-саксонских журналов очень серьезной является проблема качества английского языка.В этом случае текст на английском языке следует показать опытным англоговорящим ученым, или, по крайней мере, англоязычным филологам.

#### **Продвижение опубликованной статьи**

Итак, статья опубликована. Что дальше? Ранее, в советское время, продвижение статьи от издателя к читателям практически не зависело от автора, за исключением возможности дарения 25-ти бесплатных оттисков, получаемых автором из редакции журнала, ученым на конференциях или через почтовые отправления.

Причём, такие оттиски высылали, в основном, только зарубежные журналы, регистрируемые *WoS*, и отечественные академические журналы.

Библиографическое описание каждой статьи автоматически попадало в летопись журнальных статей Книжной палаты СССР и союзных республик за счёт рассылки обязательного экземпляра.

Статьи естественнонаучного, технического и экономического профиля, опубликованные в центральных журналах и солидных сборниках научных трудов попадали на реферирование в ВИНИТИ, и это было большим успехом для автора. Еще большим успехом считалось публикация статей в журналах, переводимых зарубежным издательством. В этом случае большинство статей попадало в БД *Web of Science* (базы данных *Scopus* тогда не существовало, она создана в 1996 г.). За переводные статьи авторы, хотя и с большим запаздыванием, получали долларовые гонорары через ВААП (Всесоюзное агентство по авторским правам).

Статьи социально-экономического и гуманитарного профиля попадали в библиографические указатели ИНИОНа. Кроме того, ИНИОН издавал реферативные журналы с обзорами из подборок иностранных публикаций.

Профильные реферативные журналы ВИНИТИ и ИНИОНа, библиографические указатели ИНИОНа, а также Летописи журнальных статей, Книжная и другие летописи Книжной палаты СССР выписывались, обычно, всеми научными библиотеками, включая библиотеки НИИ и вузов. Копии статей, попавшие в Реферативный журнал ВИНИТИ, ученые заказывали в Производственно-издательском комбинате (ПИК) ВИНИТИ через научные библиотеки. То же относилось и к изданиям ИНИОНа. Помимо этого издавалось много отраслевой обзорной и экспресс информации. Для ученых все это было бесплатно.

Итак, в советское время ученые имели бесплатный открытый доступ к научной информации. Теперь же научные и публичные библиотеки уже не могут заказывать весь спектр необходимой для ученых литературы из-за её дороговизны.

В настоящее время, в условиях развития сети Интернет и открытого доступа спектр инструментов по продвижению опубликованных результатов исследований кардинально изменился.

Сейчас авторы могут:

1) размещать статьи в институциональных *ОА*репозитариях, функционирующих в рамках протокола Инициативы открытых архивов для сбора метаданных (*Open Archives Initiative for Metadata Harvesting – OAI-PMH*). Несмотря на то, что сейчас *Google Scholar* не поддерживает этот протокол, он хорошо индексирует публикации из этих архивов;

2) направлять опубликованные статьи, книги, брошюры, а также препринты в академические сети *ResearchGate*, *Academy.edu*, *Mendeley*, *ORCID* (универсальный идентификатор исследователя) и др. Отметим, что «скопусовские» статьи автоматически интегрируются в *ORCID*. В ближайшее время редакции большинства журналов будут требовать от авторов предоставления их ORCID. Он играет такую же роль, как DOI для журнальных статей;

3) продвигать ссылки на опубликованные статьи через социальные сети, в основном, через Твиттер. Отметим, что журналы Открытого доступа и все платформы крупных коммерческих издательств научной периодики имеют кнопки запуска статей в эти сети, а также указывают свои альтметрики;

4) указывать ссылки на статьи в биографических статьях Википедии;

5) осуществлять прямую рассылку статей по электронной почте.

Редакции журналов могут:

1) заключать договоры с CrossRef с предоставлением DOI для опубликованных статей;

2) оформлять договора с Киберленинкой для отечественных журналов Открытого доступа, после чего статьи из этих журналов автоматически индексируются в Google Scholar.

3) продвигать журналы, а вместе с ними их контент в различных индексирующих базах данных и регистрах (Web of Science, Scopus, DOAJ, WorldCat, RePec, Agris, GeoRef, Math.net, Medline, PubMed, Index Copernicus и многие другие).

### **ЗАКЛЮЧЕНИЕ**

Таким образом, нами описан личный опыт многолетнего сотрудничества с журналами, индексированными в базах данных Scopus и Web of Science. Так как в основе написания рукописи статьи должно лежать качественно проведенное исследование, то алгоритм подготовки публикации рассмотрен от возникновения новой идеи до ее продвижения в виде опубликованной статьи. Рассмотрены три варианта

построения этого алгоритма. Первый относится к возникновению у автора идеи, который еще не понимает насколько она новая, второй соответствует возникновению у автора идеи, который предполагает, что она абсолютно новая и ее можно быстро реализовать, и третий связан с отсутствием у автора какойлибо идеи для проведения будущего исследования. Эти три варианта описаны в виде блок-схем с их комментариями.

Дальнейшее изложение материала основано на описании пяти этапов создания и продвижения статьи, после того как исследование успешно проведено. Они сформулированы как: поиск литературных источников, описание структуры статьи и ее содержательной части, подбор журналов для публикации статьи, направление статьи в редакцию журнала и переписка с ней, продвижение опубликованной статьи.

Нам кажется, что данная статья будет полезна аспирантам, начинающим исследователям и преподавателям вузов, которые сейчас поставлены в жесткие рамки публикационной гонки, и которых, по нашему опыту работы в Харьковском и Белгородском национальным университетам, практически никто не обучает данному ремеслу.

Материал поступил в редакцию 27.11.20.

#### Сведения об авторах

МОСКОВКИН Владимир Михайлович - доктор географических наук, директор Центра развития публикационной активности, профессор кафедры мировой экономики Белгородского государственного национального исследовательского университета e-mail: moskovkin@bsu.edu.ru